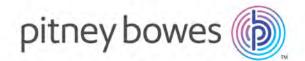

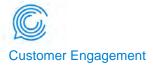

# EngageOne® Enrichment Version 7.3.0 Release Notes

## Contents:

| Changes in this release                      | 2  |
|----------------------------------------------|----|
| Fixed issues in this release                 | 8  |
| Known issues and limitations in this release | 9  |
| Documentation                                | 9  |
| Convright                                    | 11 |

# Changes in this release

EngageOne Enrichment version 7.3.0 introduces a new method of processing print streams as PDF. For full details see the *What's New* document.

The release also includes new features and fixes to reported issues. See below for details.

# Tag groups

## **Modified tag groups**

The following tag groups have been modified:

| Tag group                   | Changes                                                                                                    |
|-----------------------------|----------------------------------------------------------------------------------------------------|
| <add></add>                 | Now includes these new tags for PDF documents:                                                              |
|                             | <ul> <li><watermark> for setting the opacity, rotation and scale of a<br/>watermark.</watermark></li> </ul> |
|                             | <ul> <li><imagesize> for changing the width and height of an image.</imagesize></li> </ul>                  |
| <environment></environment> | Now includes the <truetypefonts> tag for specifying the location of TrueType fonts.</truetypefonts>         |
| <input/>                    | Now includes these tags:                                                                                    |
|                             | <ul> <li><pdfuserpassword> for passing a password to the PDF interpreter.</pdfuserpassword></li> </ul>      |
|                             | • <rotatelandscape></rotatelandscape>                                                                       |
|                             | <ul> <li><scale> for specifying a scaling percentage for pages in the input<br/>file.</scale></li> </ul>    |
|                             | • <ttfontsmap> for identifying a file containing font mappings.</ttfontsmap>                                |
| <output></output>           | Now includes these tags:                                                                                    |
|                             | <ul> <li><pdfuserpassword> for passing a password to the PDF interpreter.</pdfuserpassword></li> </ul>      |
|                             | <ul> <li><scale> for specifying a scaling percentage for pages in the<br/>output file.</scale></li> </ul>   |

## **Retired tag groups**

The following tag groups have been retired:

- <TRANSFORM>
- <PDF>

# Tags

## **New tags**

The following new tags are available:

| Tag                                                                           | Description                                                                                                    |
|-------------------------------------------------------------------------------|----------------------------------------------------------------------------------------------------|
| <extractmode></extractmode>                                                   | For PDF processing. Describes how Enrichment will extract text for <field> values from text in PDF print streams. Enrichment attempts to maintain space characters as appropriate in the text data. You can use this tag to specifically direct the method that Enrichment uses if the default is inappropriate.</field> |
| <imagesize></imagesize>                                                       | For PDF processing. Specifies the size of an image to be included. Use in an Add tag group. The image to be resized is specified in an <addpart> tag.</addpart>                                                                                                    |
| <legacydensity< td=""><td>For use by Technical Support.</td></legacydensity<> | For use by Technical Support.                                                                                                    |
| <scale></scale>                                                               | Specifies a scaling percentage between 1 and 100. The scale is applied to all pages in the input or output file before any <shift> or <add> tags are applied.</add></shift>                                                                                                    |
| <truetypefonts></truetypefonts>                                               | For PDF processing. Specifies the directory that contains the TrueType fonts. This is used if using <fontname> with PDF print streams, and the <fontname> tag does not specify a file path for the font.</fontname></fontname>                                                                                           |
| <ttfontsmap></ttfontsmap>                                                     | Identifies a file of font mappings.                                                                                                    |
| <watermark></watermark>                                                       | For PDF processing. Specifies the opacity, rotation and scale of an image that will be placed on a page as a watermark.                                                                                                    |
| <windowlength></windowlength>                                                 | Specifies the maximum number of characters that will be included in the current field. This replaces the retired <combine> tag.</combine>                                                                                                    |

## **Modified tags**

The following tags have been modified:

| Tag                                    | Changes                                                                                                    |
|----------------------------------------|----------------------------------------------------------------------------------------------------|
| All tags with a <i>units</i> parameter | The <i>units</i> parameter is an optional parameter that defaults to IN (inches). With the introduction of the new PDF environment, 72 pels (pixels) typically equal one inch. It was previously 14400.                                                                                                    |
| <addtype></addtype>                    | For PDF processing. Use the new <i>B[OOKMARK]</i> parameter to add a bookmark to a PDF page.                                                                                                    |
|                                        | The <i>order</i> parameter is no longer supported so the syntax is now: <annother <a="" <annother="" a="" contains="" is="" now:="" syntax=""><a><a><a><a><a><a><a><a><a><a><a><a>&lt;</a></a></a></a></a></a></a></a></a></a></a></a></annother>                                                                                                    |
| <color></color>                        | For PDF processing. You can specify colors as 4-byte ARGB value (Alpha (Opacity), Red, Green, Blue). For example, specify orange as Orange or as x'FFFFA500'                                                                                                    |
| <fontname></fontname>                  | For PDF processing. The <i>fontname</i> parameter specifies the path of a TrueType font file.                                                                                                    |
| <document></document>                  | For PDF processing. The <i>type</i> parameter has an additional value, <i>BOOKMARK</i> , that specifies the page number of the destination.                                                                                                    |
| <field></field>                        | There is an additional value for the second component of the <i>action</i> parameter, which defines how often Enrichment is to look for the field in each document. The new value, L, will find and act upon only the last occurrence of the field on any page of the document that the field is found on. The first component of the <i>action</i> parameter will be set to <i>Keep</i> . |
| <header></header>                      | There is an additional value for the <i>string</i> parameter which defines whether the record containing the string is included or excluded from the <header>.</header>                                                                                                    |
|                                        | <pre><header> string startcolumn [keepYN][excludeInclude]</header></pre>                                                                                                    |
|                                        | A bug that meant if one <input/> tag group contained a <header> tag, only one of the <header> tags could have the Y parameter set to include the header information in all outputs. If more than one <header> tag had this parameter set to Y then an error occurred. This is now fixed/removed.</header></header></header>                                                                |
| <infontname></infontname>              | For PDF processing. There is an additional [fontSizeVariable] parameter that specifies the font size to use for the current field.                                                                                                    |

| Tag                                 | Changes                                                                                                    |
|-------------------------------------|----------------------------------------------------------------------------------------------------|
| <pdfuserpassword></pdfuserpassword> | For PDF processing. When used in the <input/> and <output> groups allows a user password to be passed to the PDF interpreter to process or generate encrypted PDF files.</output> |
| <rotatelandscape></rotatelandscape> | Now part of the <input/> group. Previously in the now retired <transform> group.</transform>                                                                                      |
| <type></type>                       | The input type PCL does not support PCL5 and PCL6.                                                                                                    |
|                                     | You can no longer use the <type> tag in the <output> group. It is now only used to identify the type of the input print stream.</output></type>                                   |

## **Retired tags**

The following tags have been retired:

- <COMBINE> (replaced by <WINDOWLENGTH>)
- <INOPTIONSFILE>
- <OUTOPTIONSFILE>
- All tags belonging to the <TRANSFORM> group:
  - <INSTALLDIR>
  - <ROTATELANDSCAPE>
  - <UNIQUERESOURCEPATH>
- All tags belonging to the <PDF> group:
  - <LOGFILE>
  - <PDFCLIPCHECK>
  - <PDFFONTFORMAT>
  - <PDFIMAGERESOLUTION>
  - <PDFJPEGQUALITY>
  - <PDFLOGFILE>
  - <PDFINSTALLDIR>

# **Functions**

# **New functions**

The following new functions are available:

| Function | Description                                                                                                    |
|----------|----------------------------------------------------------------------------------------------------|
| SPLIT    | Parses a string and populates an array variable whose contents are determined by the position of the delimiter character (, by default). |

### **Modified functions**

The following functions have been modified.

| Function  | Changes                                                                                                    |
|-----------|----------------------------------------------------------------------------------------------------|
| FOURSTATE | For Australia, you can now specify which type of Australia 4 State barcode to generate. The types are the same as for the <auspost> tag.</auspost>                                                                                                    |
| IMB       | You can now use the IMB function to add IMB barcodes to PDF print streams.                                                                                                    |
| READ      | On mainframe systems, setting the new -Z switch will remove trailing spaces from records read using this function.                                                                                                    |
|           | On mainframe systems, prior to version 6.6.2, Enrichment opened READ files as text files. This caused records read to have spaces truncated. Depending on how the file was allocated, carriage control bytes could have been interpreted rather than returned to the user. Currently, Enrichment opens READ files as binary in order to return the true contents of the file. To use the legacy read behavior, you can: |
|           | <ul> <li>Enable the -Y flag so that Enrichment opens READ files as text files and processes them as it did prior to version 6.6.2.</li> <li>Or, rename or copy the distributed load module EOEFLAG0 to EOEFLAG1. This is equivalent to using the run-time argument /Y.</li> </ul>                                                                                                    |

# Run-time arguments

## **New run-time arguments**

The following new run-time arguments are available:

| Switch | Changes                                                                                                    |
|--------|----------------------------------------------------------------------------------------------------|
| -Z     | For mainframe systems only, setting this switch will remove trailing spaces from records read by the READ function.                                                                                                    |
| -Y     | On mainframe systems, prior to version 6.6.2, Enrichment opened READ files as text files. This caused records read to have spaces truncated. Depending on how the file was allocated, carriage control bytes could have been interpreted rather than returned to the user. |
|        | Currently, Enrichment opens READ files as binary in order to return the true contents of the file.                                                                                                    |
|        | Enabling this flag, will cause Enrichment to open READ files as text files and process them as it did prior to version 6.6.2.                                                                                                    |

# System variables

## **New system variables**

The following new system variables are introduced in this release:

| System variable | Changes                                                                                                    |
|-----------------|----------------------------------------------------------------------------------------------------|
| %%ZOSJOBNAME    | On mainframe systems only, the job name of the current running job. The variable is valid in any section of the Rule file.       |
| %%ZOSJOBID      | On mainframe systems only, the job identifier of the current running job. The variable is valid in any section of the Rule file. |

# Fixed issues in this release

| Key               | Summary                                                                                                    |
|-------------------|----------------------------------------------------------------------------------------------------|
| STREAMWEAVER-2194 | Enrichment did not correctly encode characters from the extended ASCII Turkish codepage.                                                                                                    |
|                   | Resolution: This issue is now fixed.                                                                                                    |
| STREAMWEAVER-2215 | Core dump error when trying to combine multiple files into a single output file.                                                                                                    |
|                   | Resolution: This issue is now fixed.                                                                                                    |
| STREAMWEAVER-2221 | After upgrading to Enrichment 7.2, changing the barcode density also changed the size and position of the barcode.                                                                                                    |
|                   | <b>Resolution:</b> Use the new <legacydensity> YN in the <add> group in order to revert to the legacy behavior of the <density> tag.</density></add></legacydensity>                                                                                 |
| STREAMWEAVER-2235 | Error when attempting to merge double byte fonts.                                                                                                    |
|                   | Resolution: This issue is now fixed.                                                                                                    |
| STREAMWEAVER-2294 | Enrichment suddenly failed with "PDR7700S Internal System Error Unable to access system CPU ID.                                                                                                    |
|                   | Resolution: This issue is now fixed.                                                                                                    |
| STREAMWEAVER-2366 | Some legacy MFC/GDI functions did not return correct results with AFP data when using Visual Engineer on Windows 10.                                                                                                    |
|                   | Resolution: This issue is now fixed.                                                                                                    |
| STREAMWEAVER-2368 | Unable to print AFP files that contain resource environment group tags.                                                                                                    |
|                   | Resolution: This issue is now fixed.                                                                                                    |
| STREAMWEAVER-2372 | Script produces a PDR2124S (No Begin Page) error when there are BPG structures.                                                                                                    |
|                   | Resolution: This issue is now fixed.                                                                                                    |
|                   | Note: The header must end at and exclude the BDT record. You should therefore use a <header> tag like: <header> s'BDT' 4 Y E (or the hex equivalent). The E means the header will exclude the record on which the string is found.</header></header> |

| Key               | Summary                                                                                                    |
|-------------------|----------------------------------------------------------------------------------------------------|
| STREAMWEAVER-2387 | Unable to print a white line added using the <addtype> tag. Lines in other colors print correctly.</addtype>             |
|                   | Resolution: This issue is now fixed.                                                                                     |
| STREAMWEAVER-2542 | Logical PostScript records on z/OS were truncated if they were larger than the LRECL of the file they were written to.   |
|                   | <b>Resolution:</b> Logical PostScript records will now be split into multiple records rather than incorrectly truncated. |

## Known issues and limitations in this release

There are no known issues or limitations for this release.

# **Documentation**

Documentation is included in the EngageOne Enrichment release. A subset of the documentation is also available as help.

The following manuals are available for Enrichment in PDF format:

### **EngageOne Enrichment Developer Guide**

Information on constructing an Enrichment application. Includes how to code some of the most commonly-used processes, such as adding barcodes, sorting and CASS processing.

### **EngageOne Enrichment Editor User Guide**

How to use this web-based application to design and test Enrichment applications.

### **EngageOne Enrichment Installation Guide**

Installation instructions for all platforms (Windows, UNIX/Linux, and Mainframe).

### **EngageOne Enrichment Language Reference**

Contains details of all the Enrichment tags, functions, and system variables.

### **EngageOne Enrichment Messages Reference**

Comprehensive listing of all error messages.

### **EngageOne Enrichment PCE Migration Guide**

How to migrate from DOC-1 PCE to Enrichment.

### **EngageOne Enrichment Reprint User Guide**

How to use the reprint language.

### **EngageOne Enrichment Sample Applications Guide**

Uses basic and advanced samples to explain how new features, tags, functions, variables and so on, can be used to create Enrichment applications.

### **EngageOne Enrichment Visual Engineer User Guide**

How to use Visual Engineer to develop control files.

### **EngageOne Enrichment What's New Guide**

Overview of the new PDF features in version 7.3.0.

# Copyright

### Copyright © 2019 Pitney Bowes, Inc. All rights reserved.

This publication and the software described in it is supplied under license and may only be used or copied in accordance with the terms of such license. The information in this publication is provided for information only, is subject to change without notice, and should not be construed as a commitment by Pitney Bowes, Inc. (PBS). To the fullest extent permitted by applicable laws PBS excludes all warranties, representations and undertakings (express or implied) in relation to this publication and assumes no liability or responsibility for any errors or inaccuracies that may appear in this publication and shall not be liable for loss or damage of any kind arising from its use.

Except as permitted by such license, reproduction of any part of this publication by mechanical, electronic, recording means or otherwise, including fax transmission, without the express permission of PBS is prohibited to the fullest extent permitted by applicable laws.

Nothing in this notice shall limit or exclude PBS liability in respect of fraud or for death or personal injury arising from its negligence. Statutory rights of the user, if any, are unaffected.

MapInfo and Group 1 Software are trademarks of Pitney Bowes, Inc. All other marks and trademarks are property of their respective holders.

Pitney Bowes Inc. holds a non-exclusive license to publish and sell ZIP + 4® databases on optical and magnetic media. The following trademarks are owned by the United States Postal Service: CASS, CASS Certified, DPV, eLOT, FASTforward, First-Class Mail, Intelligent Mail, LACSLink, NCOALink, PAVE, PLANET Code, Postal Service, POSTNET, Post Office, RDI, SuiteLink, United States Postal Service, Standard Mail, United States Post Office, USPS, ZIP Code, and ZIP + 4. This list is not exhaustive of the trademarks belonging to the Postal Service.

Pitney Bowes Inc. is a non-exclusive licensee of USPS® for NCOALink® processing.

Prices for Pitney Bowes products, options, and services are not established, controlled, or approved by USPS<sup>®</sup> or United States Government. When utilizing RDI<sup>™</sup> data to determine parcel-shipping costs, the business decision on which parcel delivery company to use is not made by the USPS<sup>®</sup> or United States Government.

Copyright © DL Technology Ltd 1992-2010

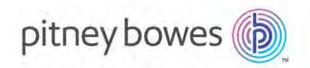

3001 Summer Street Stamford CT 06926-0700 USA

www.pitneybowes.com